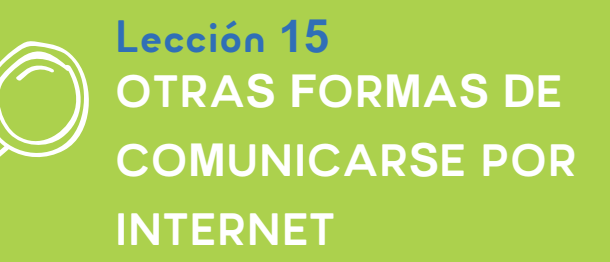

#### Resumen

Existen muchos métodos para comunicarse en Internet. Puedes comunicarte en línea con un programa de mensajería instantánea, en foros, mediante el uso de un sitio de redes sociales, en salones de chat, en blogs y en grupos de noticias.

Muchas personas usan un programa de mensajería instantánea como Microsoft Skype para enviar y recibir mensajes instantáneos de cualquiera que cuente con una conexión a Internet

# Agenda

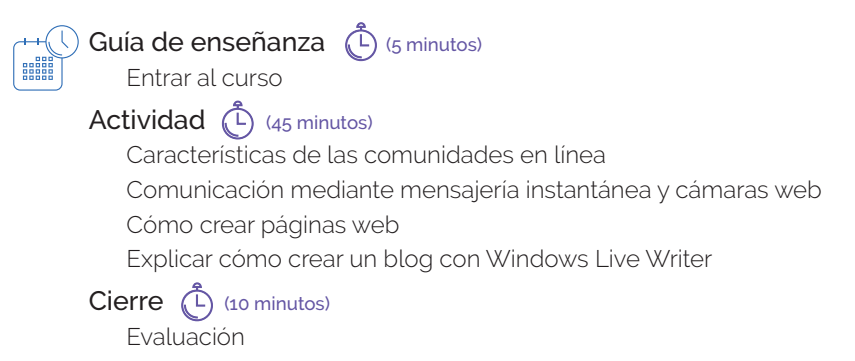

# **Objetivos**

En esta lección, aprenderás a usar diferentes métodos para comunicarte en Internet.

# Preparación

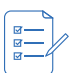

Para el maestro

- Computadoras con la liga proporcionada y conectividad
- Explorar el curso con anticipación
- Una copia de la hoja de evaluación

#### Para cada equipo:

Copia de la hoja de evaluación

### Recursos

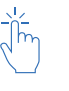

Para el maestro:

- Copia de la hoja de evaluación
- Liga del sitio

https://www.microsoft.com/es/digitalliteracy/courses/2696de/onlinelauncher.aspx

Para cada equipo:

Copia de la hoja de evaluación

# **ACTIVIDAD**

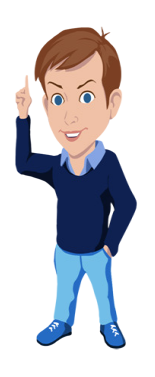

### Características de las comunidades en línea

Internet está llena de comunidades en línea. Una comunidad en línea es una reunión de personas que comparten un interés similar. El interés que comparte la comunidad puede ser una banda favorita, una afición común o un equipo deportivo local. Esta lección presenta algunos de los muchos tipos de comunidades que Internet tiene para ofrecer. **Mira la Simulación sobre las características las comunidades en línea**

### Comunicación mediante mensajería instantánea y cámaras web

La mensajería instantánea o IM te permite comunicarte con familiares y amigos al instante. El software de IM también te permite compartir archivos e imágenes con tus contactos. Ciertos programas IM como Microsoft Skype te permiten hablar y ver a tus contactos si cuentas con un micrófono y una cámara. Esta lección presenta cómo usar Microsoft Skype.

#### **Mira el Video de Microsoft Skype**

# Cómo crear páginas web

Los individuos y las empresas tienen sitios web para proporcionar información o servicios. A través de software como Expression Web 4, es fácil de configurar una página web y publicarla en Internet. Esta lección presenta lo que se necesita para crear y publicar un sitio web.

**Mira el Video sobre cómo crear páginas web**

# Explicar cómo crear un blog con Windows Live Writer

Seguramente has visitado blogs sobre distintos temas. Un blog es una forma de compartir pensamientos y experiencias con otros en una página web. Esta demostración muestra cómo publicar en un blog mediante Windows Live Writer.

**Mira la Simulación sobre cómo usar Windows Live Writer**

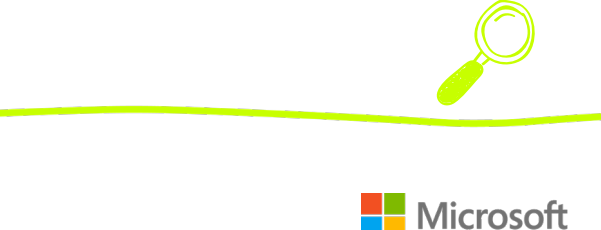

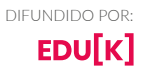

**ESTUDIANTES**

# **EVALUACIÓN DE CONOCIMIENTO**

3SQFVIW
WCCCCCCCCCCCCCCCCCCCCCCCCCCCCCC5IVMSHSCCCCCC+IGLECCCCCCCCCCCCCCC

Tacha las respuestas correctas de la siguiente Evaluación de conocimiento:

¿De qué es una abreviatura "blogs"?

- A. Grupos de noticias
- B. Chats
- C. Registros web

¿A qué son similares los salones de chat?

- A. Al correo electrónico
- B. A la mensajería instantánea
- C. A los blogs

¿Qué equipamiento necesitas para hacer videochat en vivo?

- A. Cámara web
- B. Micrófono
- C. Altavoces
- D. Todas las anteriores

Puedes compartir imágenes y otros archivos con el software de IM.

- A. Verdadero
- B. Falso

Las imágenes pueden proporcionar un vínculo a otra página web o a otro sitio web.

- A. Verdadero
- B. Falso

Publicar un sitio web requiere que un proveedor de servicios aloje el sitio en un servidor de Internet.

- A Verdadero
- B. Falso

Se pueden añadir imágenes a una publicación en un blog.

- A. Verdadero
- B. Falso

Un borrador no publicado es visible para los visitantes del blog en la web.

- A. Verdadero
- B. Falso

cuantrix